## Package 'kosis'

August 8, 2023

Title Korean Statistical Information Service (KOSIS)

Version 0.0.1

Description API wrapper to download statistical information from the Korean Statistical Information Service (KOSIS) <<https://kosis.kr/openapi/index/index.jsp>>.

License MIT + file LICENSE

Encoding UTF-8

**Depends**  $R (= 3.5.0)$ 

**Imports** data.table ( $>= 1.13.0$ ), httr ( $>= 1.4.3$ ), jsonlite ( $>= 1.7.2$ ), tibble  $(>= 3.2.1)$ 

RoxygenNote 7.2.3

NeedsCompilation no

Author Seokhoon Joo [aut, cre]

Maintainer Seokhoon Joo <seokhoonj@gmail.com>

Repository CRAN

Date/Publication 2023-08-08 16:00:03 UTC

### R topics documented:

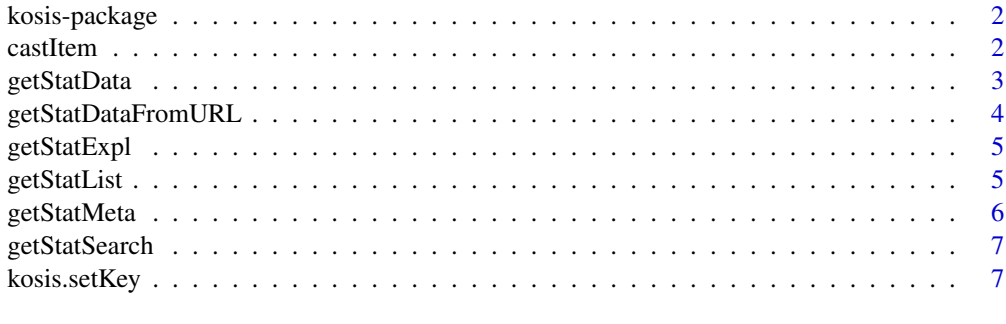

**Index** [9](#page-8-0)

#### Description

API wrapper to download statistical information from the Korean Statistical Information Service (KOSIS) <https://kosis.kr/openapi/index/index.jsp>.

#### Details

To use this package, you will first need to get your API key from the website [https://kosis.kr/](https://kosis.kr/openapi/index/index.jsp) [openapi/index/index.jsp](https://kosis.kr/openapi/index/index.jsp). Once you have your key, you can save it as an environment variable for the current session using the kosis. setKey function. Alternatively, you can set it permanently by adding the following line to your .Renviron file:

KOSIS\_API\_KEY = PASTE YOUR API KEY

Any functions that require your API key try to retrieve it via Sys.getenv("KOSIS\_API\_KEY") (unless API key is explicitly specified as a function argument).

#### Author(s)

Maintainer: Seokhoon Joo <seokhoonj@gmail.com>

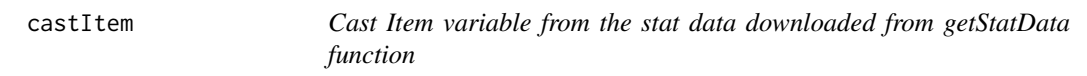

#### **Description**

Cast Item variable from the stat data downloaded from getStatData function

#### Usage

```
castItem(statData, itemVar = c("ITM_NM", "ITM_ID", "ITM_NM_ENG"))
```
#### Arguments

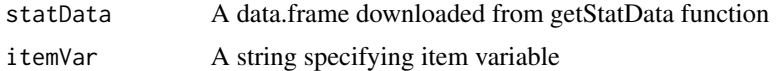

#### Details

```
## Example
statData <- getStatData(orgId = "101", tblId = "DT_1B41", objL1 = "ALL")
castItem(statData = statData, itemVar = "ITM_NM")
```
#### <span id="page-2-0"></span>getStatData 3

#### Value

A data.frame object containing queried information

getStatData *KOSIS Statistic Data*

#### Description

KOSIS Statistic Data

#### Usage

```
getStatData(
 orgId,
 tblId,
 prdSe = c("Y", "H", "Q", "M", "D", "IR"),
 startPrdDe,
 endPrdDe,
 newEstPrdCnt = 3,
 prdInterval = 1,
 itmId = "ALL",
 objL1 = "ALL",objL2 = "",objL3 = "",objL4 = "",...
)
```
#### Arguments

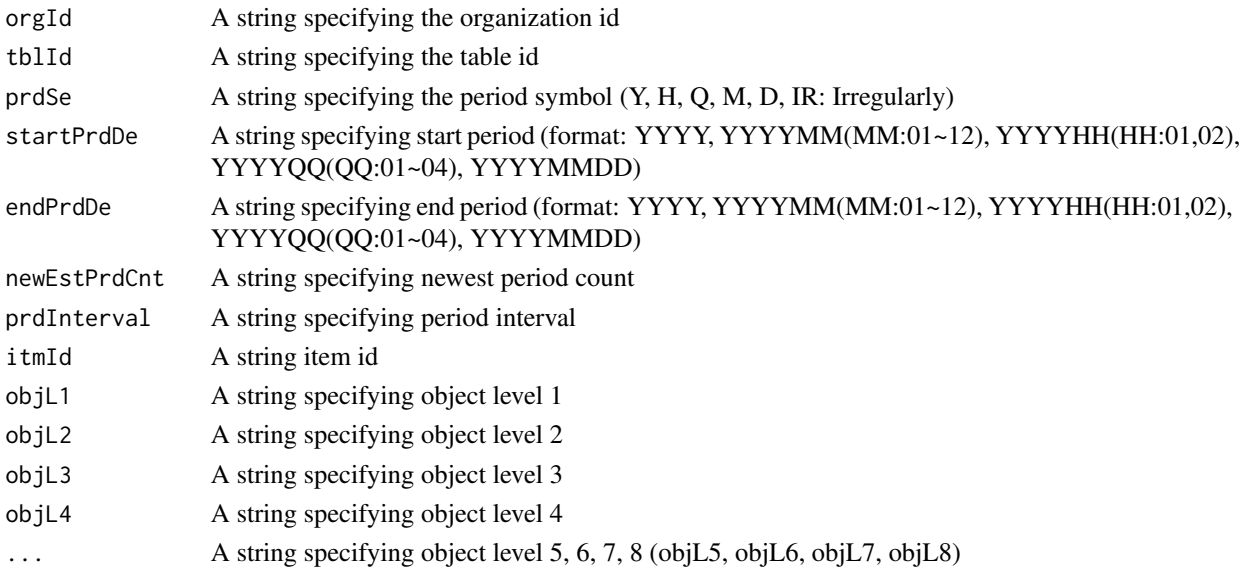

#### Details

```
## Example
getStatData(orgId = "101", tblId = "DT_1B41")
```
#### Value

A data.frame object containing queried information

getStatDataFromURL *KOSIS Statistic Data from URL*

#### Description

KOSIS Statistic Data from URL

#### Usage

```
getStatDataFromURL(url)
```
#### Arguments

url A string specifying the KOSIS URL

#### Details

```
## Example
url <- "https://kosis.kr/openapi/Param/statisticsParameterData.do?
method=getList&apiKey=&
itmId=T6+T16+T26+T5+T15+T25+T2+T12+T22+T3+T13+T23+T4+T14+T24+T1+T11+T21+&
objL1=ALL&objL2=&objL3=&objL4=&objL5=&objL6=&objL7=&objL8=&
format=json&jsonVD=Y&
prdSe=Y&newEstPrdCnt=3&prdInterval=1&
orgId=101&tblId=DT_1B41"
getStatDataFromURL(url = url)
```
#### Value

A data.frame object containing queried information

<span id="page-3-0"></span>

<span id="page-4-0"></span>

#### Description

KOSIS Statistic Explanation

#### Usage

```
getStatExpl(orgId, tblId, statId, metaItm = "ALL")
```
#### Arguments

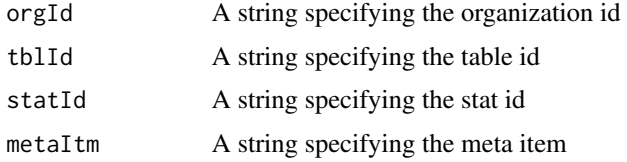

#### Details

```
## Example
getStatExpl(orgId = "101", tblId = "DT_1L9V054")getStatExpl(statId = "1962009")
```
#### Value

A data.frame object containing queried information

getStatList *KOSIS Statistic List*

#### Description

KOSIS Statistic List

#### Usage

```
getStatList(
 vwCd = c("MT_ZTITLE", "MT_OTITLE", "MT_GTITLE01", "MT_GTITLE02", "MT_CHOSUN_TITLE",
   "MT_HANKUK_TITLE", "MT_STOP_TITLE", "MT_RTITLE", "MT_BUKHAN", "MT_TM1_TITLE",
    "MT_TM2_TITLE", "MT_ETITLE"),
 parentListId = ""\mathcal{L}
```
#### <span id="page-5-0"></span>Arguments

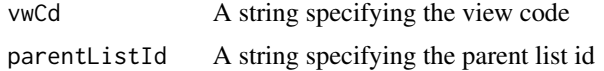

#### Details

```
## Example
getStatList(vwCd = "MT_ZTITLE", parentListId = "")
getStatList(vwCd = "MT_ZTITLE", parentListId = "F")
getStatList(vwCd = "MT_ZTITLE", parentListId = "F_29")
```
#### Value

A data.frame object containing queried information

getStatMeta *KOSIS Statistic Meta*

#### Description

KOSIS Statistic Meta

#### Usage

```
getStatMeta(
 orgId,
 tblId,
  type = c("TBL", "ORG", "PRD", "ITM", "CMMT", "UNIT", "SOURCE", "WGT", "NCD")
```
#### Arguments

)

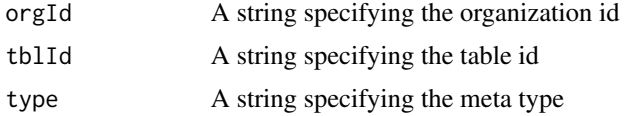

#### Details

```
## Example
getStatMeta(orgId = "101", tblId = "DT_1IN0001")getStatMeta(orgId = "101", tblId = "DT_1IN0001", type = "ORG")
```
#### Value

A data.frame object containing queried information

<span id="page-6-0"></span>getStatSearch *KOSIS Statistic Search*

#### Description

KOSIS Statistic Search

#### Usage

```
getStatSearch(
  searchNm,
  startCount = 1,
  resultCount = 20,
  sort = c("RANK", "DATE")
)
```
#### Arguments

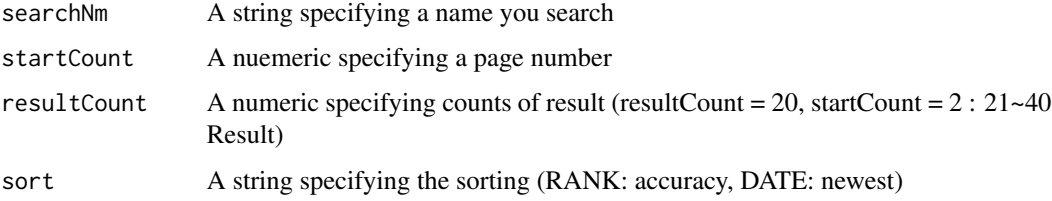

#### Details

## Example getStatSearch(searchNm = "CPI")

#### Value

A data.frame object containing queried information

<span id="page-6-1"></span>kosis.setKey *Set KOSIS API Key*

#### Description

Save KOSIS API key for the current session. To set it permanently, please add the following line to your .Renvrion file:

KOSIS\_API\_KEY = "YOUR API KEY"

#### Usage

kosis.setKey(apiKey)

kosis.printKey()

#### Arguments

apiKey A string specifying KOSIS API key

#### Value

No return value, called to set api key

#### Examples

## Set API Key for the current session kosis.setKey("your\_api\_key")

## Check API key kosis.printKey()

# <span id="page-8-0"></span>Index

castItem, [2](#page-1-0)

getStatData, [3](#page-2-0) getStatDataFromURL, [4](#page-3-0) getStatExpl, [5](#page-4-0) getStatList, [5](#page-4-0) getStatMeta, [6](#page-5-0) getStatSearch, [7](#page-6-0)

kosis *(*kosis-package*)*, [2](#page-1-0) kosis-package, [2](#page-1-0) kosis.printKey *(*kosis.setKey*)*, [7](#page-6-0) kosis.setKey, *[2](#page-1-0)*, [7](#page-6-0)